# Unicode at gigabytes per second

Daniel Lemire with Wojciech Muła and John Keiser professor, Université du Québec (TÉLUQ) Montreal <sup>[\*]</sup>

blog: [https://lemire.me](https://lemire.me/) twitter: [@lemire](https://twitter.com/lemire) GitHub: <https://github.com/lemire/>

credit for figures: Wojciech Muła

many other contributors!

#### From characters to bits

#### Morse code

- A : 0 1
- $\bullet$  B:1000
- $\bullet$  C:1010

26 letters.

## Fixed-length codes

- Baudot code (~1860). 5 bits.
- Hollerith code (~1896). 6 bits.
- American Standard-Code for Information Interchange or ASCII (~1961). 7 bits. 128 characters.

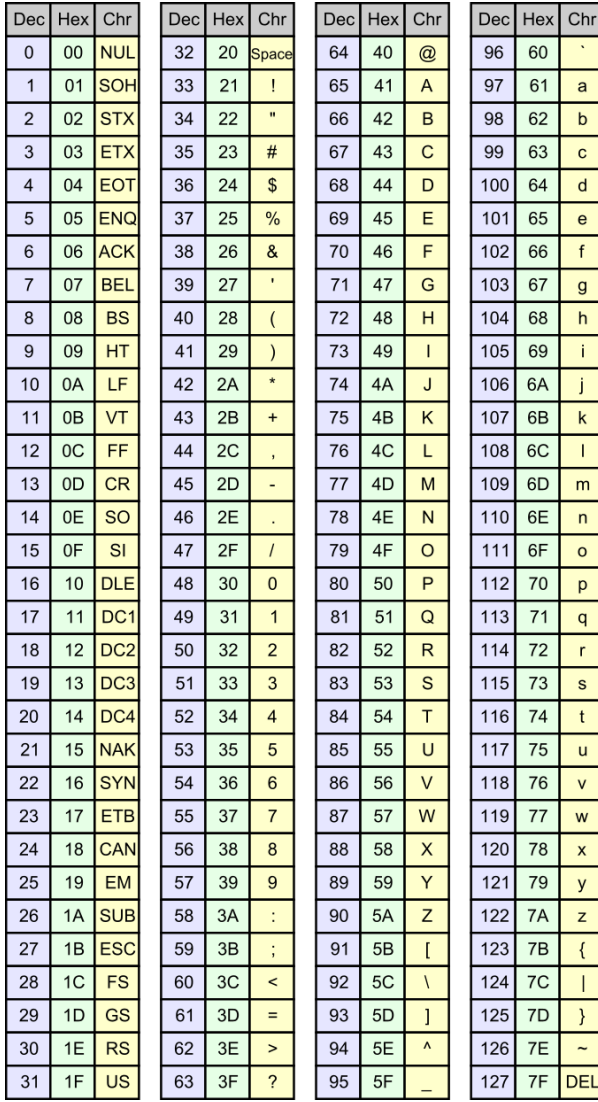

#### Too many fixed-length codes!

- IBM: Binary Coded Decimal Interchange Code. 6 bits.
- IBM: Extended Binary Coded Decimal Interchange Code or EBCDIC. 8 bits.
- ISO 8859 (~1987). 8 bits. European.
- Thai (TIS 620), Indian languages (ISCII), Vietnamese (VISCII) and Japanese (JIS X 0201).
- Windows character sets, Mac character sets.

## Unicode (late 1980s)

- Extends ASCII.
- Universal.
- Replaces all other standards.
- Typography, full localisation, extensible.

## Unicode: how many bits?

- 16 bits ought to be enough?
- Numerical range from 0x000000 to 0x10FFFF.
- Would need 20 to 21 bits.

## UTF-16 and UTF-8

Two main formats.

UTF-16: Java, C#, Windows

UTF-8: XML, JSON, HTML, Go, Rust, Swift

#### UTF-16 and UTF-8

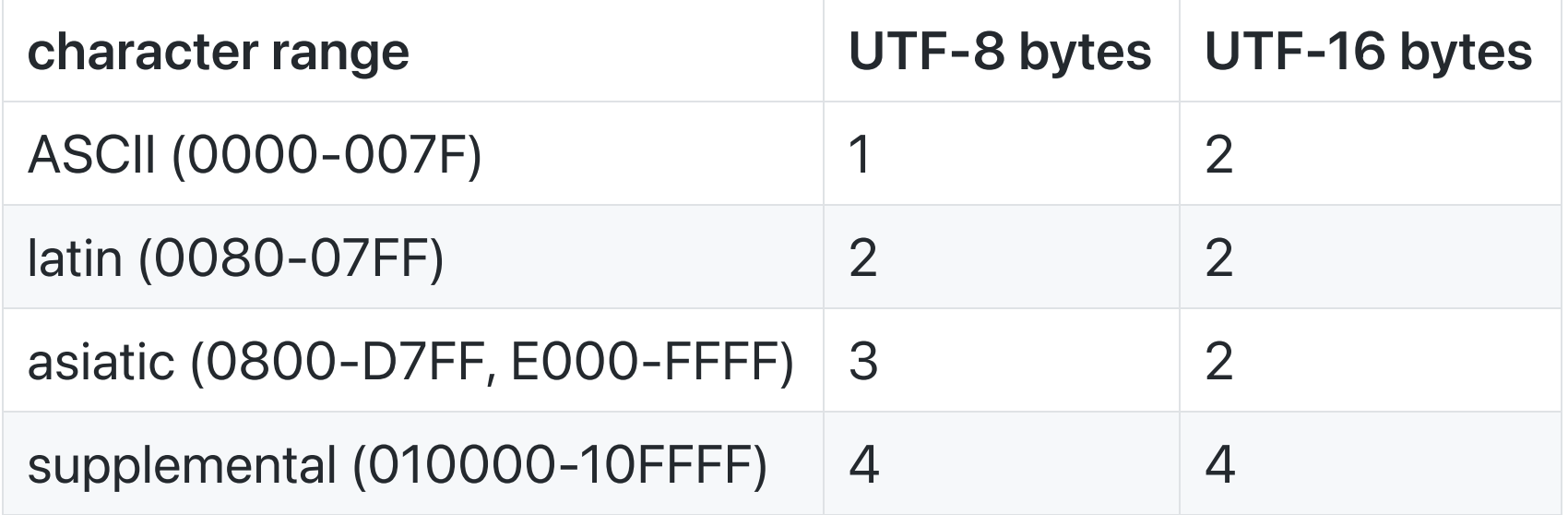

## UTF-16

- 16-bit words.
- characters in 0000-D7FF and E000-FFFF, stored as 16-bit values---using two bytes.
- characters in 010000-10FFFF are stored using a 'surrogate pair'.
- Comes in two flavours (little and big endian at the 16-bit level).

## UTF-16 (surrogate pair)

- first word in D800-DBFF.
- second word in DC00-DFFF.
- character value is 10 least significant bits of each---second element is least significant.
- add 0x10000 to the result.

### UTF-8

- 8-bit words (no endianess)
- One 'leading' byte followed by 0 to 3 bytes.

#### UTF-8 format

- Most significant bit of leading is zero, ASCII: [01000001].
- 3 most significant bits 110, two-byte sequence: [11000100] [10000101].
- 4 most significant bits 1100, three-byte sequence.
- 5 most significant bits 11000, four-byte sequence.
- Non-leading bytes have 10 as the two most significant bits.

#### UTF-8 validation rules

- The five most significant bits of any byte cannot be all ones.
- The leading byte must be followed by the right number of continuation bytes.
- A continuation byte must be preceded by a leading byte.
- The decoded character must be larger than 7F for two-byte sequences, larger than 7FF for three-byte sequences, and larger than FFFF for four-byte sequences.
- The decoded code-point value must be less than 110000
- The code-point value must not be in the range D800-DFFF.

## UTF-8/UTF-16 comparison (ASCII)

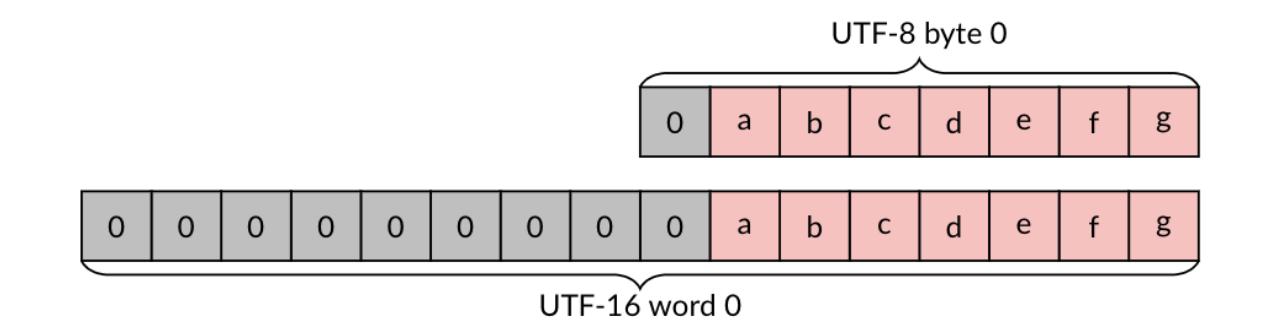

## UTF-8/UTF-16 comparison (2-bytes)

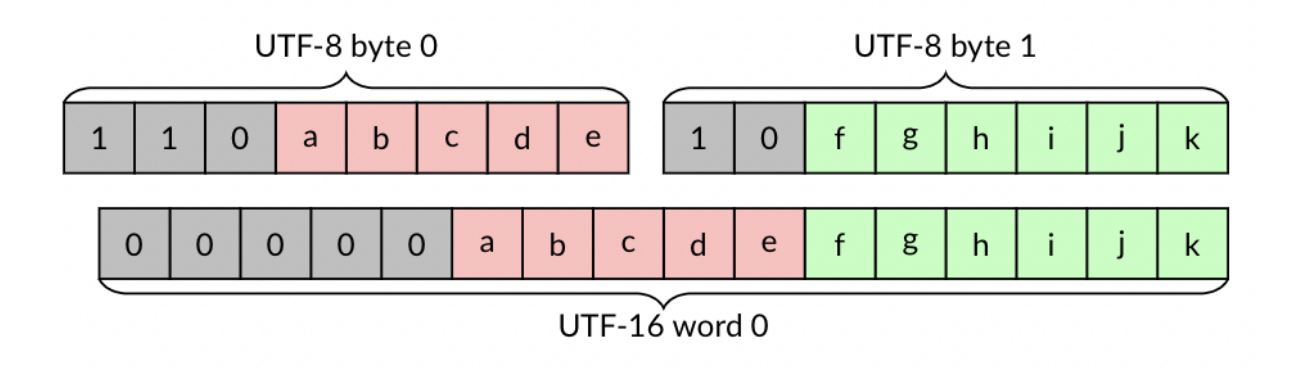

## UTF-8/UTF-16 comparison (3-bytes)

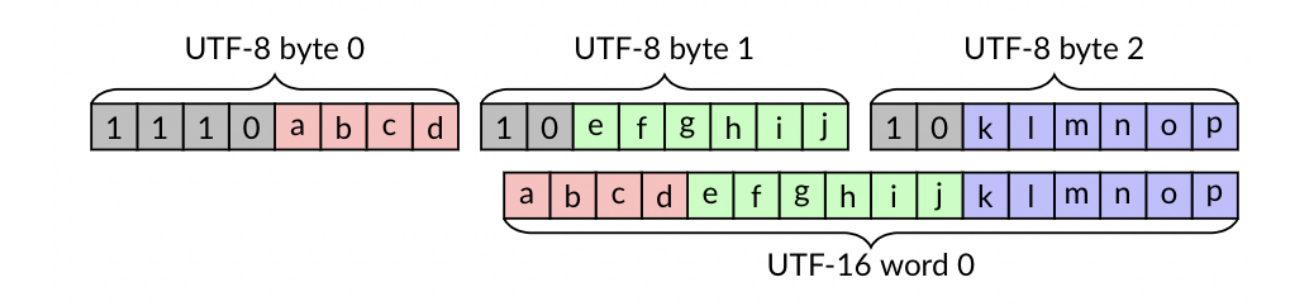

#### UTF-8/UTF-16 comparison (4-bytes)

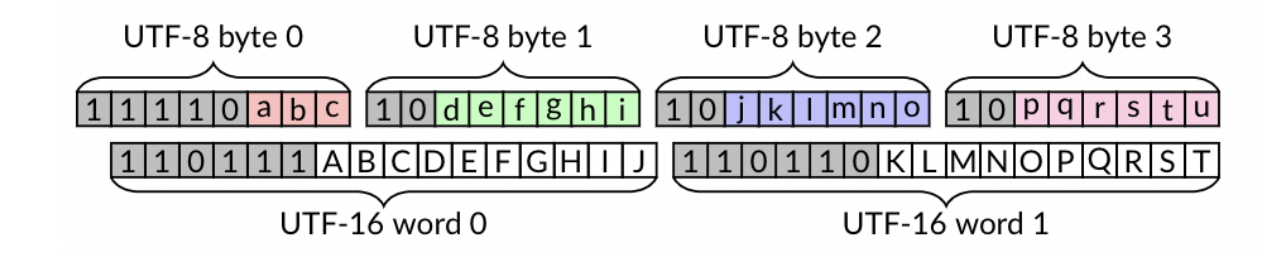

## UTF-8/UTF-16 transcoding

Must convert (transcode) from one format to the other format, while validating the input.

#### Some numbers

- bandwidth between node instances: over 3 GB/s
- PCIe 4.0 disks (and PlayStation 5): over 5 GB/s
- Popular C++ trancoding library (ICU): ~1 GB/s

#### Gigabytes per second?

x64, ARM, POWER: have SIMD instructions.

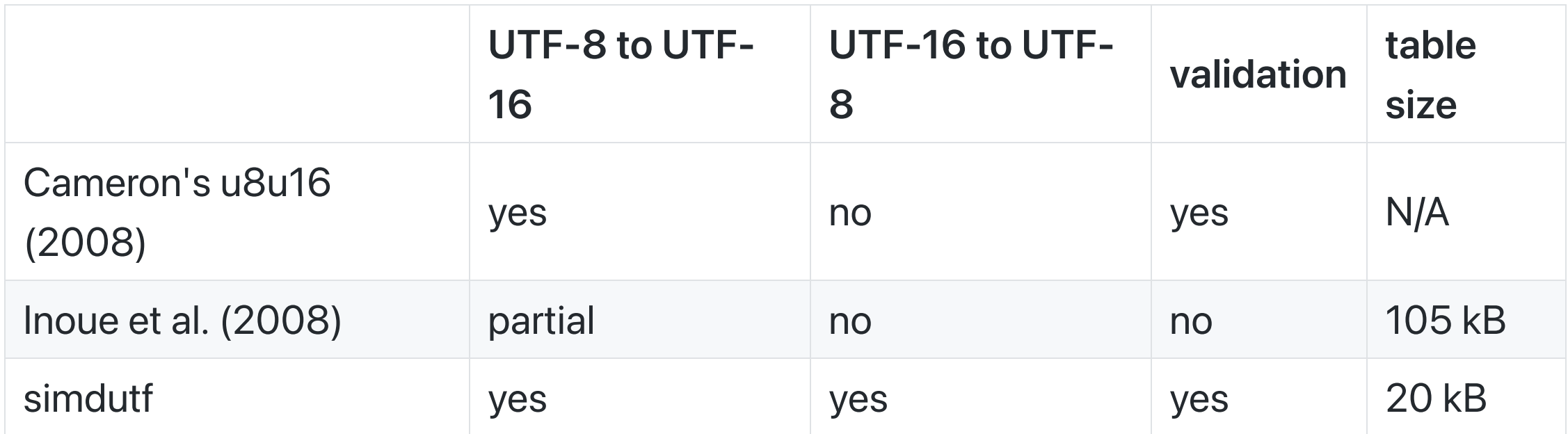

Software implementations (no formal paper): Goffart (2012) and Gatilov (2019)

#### Vectorized permutation

- Can permute blocks of 16 bytes (or 32 bytes) using a single cheap instruction.
- Need a precomputed shuffle mask.
- data : [a b c d e f g]
- shuffle mask :  $[3 1 0 3 3 2 -1]$  (indexes)
- result : [d b a d d c 0]
- Conversely may be used as a form of vectorized table lookup.

## UTF-8 to UTF-16 transcoding (core)

- Take a block of bytes.
- Continuation bytes (leading bits 10, less than -64)
- Non-continuation bytes are leading bytes
- Bytes before a leading byte end a character
- Build a bitmap
- Use the bitmap in a lookup table

## UTF-8 to UTF-16 transcoding (example)

Start with...

[01000001] ([11000100] [10000101]) [01100011] ([11000011] [10000011]) [01101100] ([11000101] [10111010])

We have 9 bytes. Build a 9-bit bitmap where '1' means the end of a character

101101101

Use this as index in a table.

## UTF-8 to UTF-16 transcoding (table)

- If using 12-byte blocks, need 4096-long table.
- Each entry points to a shuffle mask and number of consumed bytes.

## UTF-8 to UTF-16 transcoding (cases)

Shuffle masks are sorted into 'cases'.

- 1. First 64 cases correspond to 1-byte or 2-byte characters only.
- 2. Next 81 cases correspond to 1, 2 or 3 bytes per character.
- 3. Next 64 cases correspond to general case (1 to 4 bytes).

Each case corresponds to a code path.

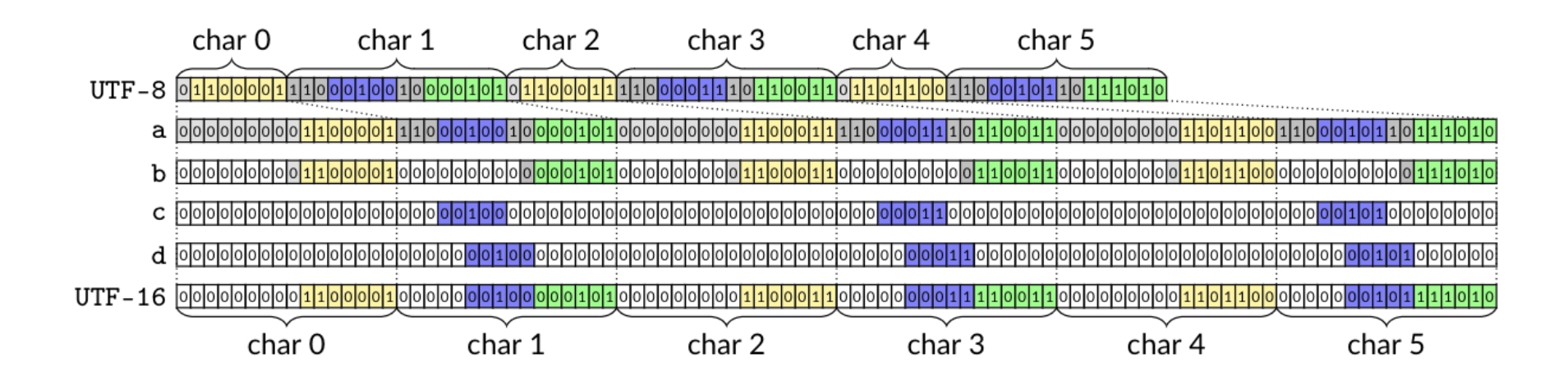

## UTF-8 to UTF-16 transcoding (more tricks)

- 1. Load blocks of 64 bytes.
- 2. Check for fast paths (e.g. all ASCII).
- 3. Eat 12 bytes at a time within 64 bytes.
- 4. Add a few fast path (e.g., all ASCII, all 2-byte, all 3-byte).

## UTF-8 to UTF-16 transcoding (validation)

Given a 64-byte block, we can use a fast vectorized validation routine.

Validating UTF-8 In Less Than One Instruction Per Byte, Software: Practice and Experience 51 (5), 2021

## UTF-8 to UTF-16 transcoding (core algo)

- You can identify most UTF-8 errors by looking at sequences of 3 nibbles (4-bit).
- E.g., ASCII followed by continuation, leading not followed by continuation byte.

Do three lookups (using shuffe mask) and compute a bitwise AND. We call this vectorized classification.

#### Simplified vectorized classification

- Suppose you want to find all instances where value 3 is followed by value 1 or 2.
- Create two lookup tables.
- One for first nibble  $[0,0,0,1,0,0,0,0,0,0,0,0,0,0,0]$
- second nibble  $[0,1,1,0,0,0,0,0,0,0,0,0,0,0,0]$
- Lookup first nibble in table, lookup second, compute bitwise AND.
- If result is 1, you have a match.
- Can do this in parallel over many values.

#### Fancier vectorized classification

- Suppose you want to find all instances where value 3 is followed by value 1 or 2. Value 5 followed by 0. Value 6 followed by 10.
- Create two lookup table2.
- One for first nibble  $[0,0,0,1,0,2,4,0,0,0,0,0,0,0,0]$
- second nibble  $[2,1,1,0,0,0,0,0,0,0,4,0,0,0,0,0]$
- Lookup first nibble in table, lookup second, compute bitwise AND.

Array of nibbles:

- original: [a0 a1 a2 a3 a4 ...]
- shift: [a1 a2 a3 a4 ...]
- shift: [a2 a3 a4 ...]
- f([a0 a1 a2 a3 a4 ...]) AND g([a1 a2 a3 a4 ...]) AND g([a2 a3 a4 ...])

#### UTF-16 to UTF-8

The other direction (from UTF-16 to UTF-8) is somewhat easier!

## UTF-16 to UTF-8 (ASCII)

If all 16-bit words are ASCII (0000-007F), use a fast routine: 16 bytes into 8 'packed' bytes.

## UTF-16 to UTF-8 (0000-07FF)

If all 16-bit words are in (0000-07FF)... build an 8-bit bitset indicating which 16-byte words are ASCII (0000-007F), load a shuffle mask, permute and patch.

## UTF-16 to UTF-8 (0000-07FF, E000-FFFF)

If all 16-bit words are in the ranges 0000-D7FF, E000-FFFF, we use another similar specialized routine to produce sequences of one-byte, two-byte and three-byte UTF-8 characters.

Otherwise, when we detect that the input register contains at least one part of a surrogate pair, we fall back to a conventional/scalar code path.

#### **Experiments**

- AMD processor (AMD EPYC 7262, Zen 2 microarchitecture, 3.39 GHz) and GCC10.
- International Components for Unicode (UCI)
- u8u16 library
- lipsum text in various languages

## ASCII transcoding

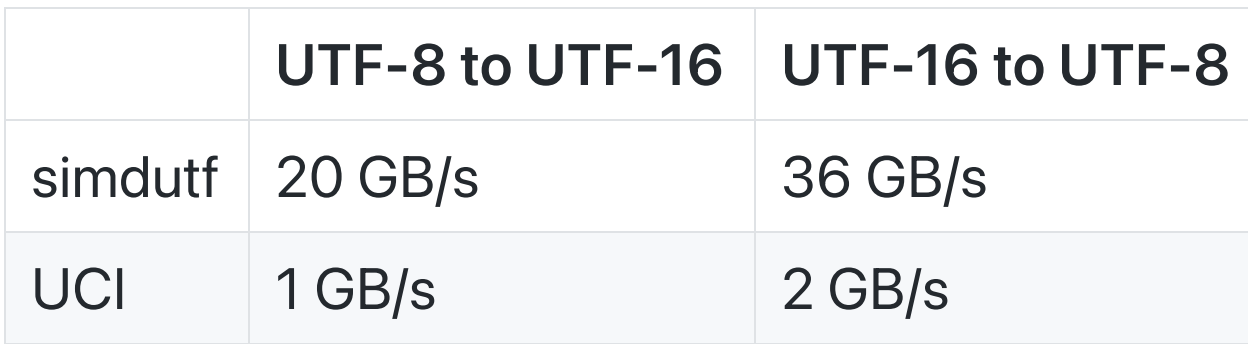

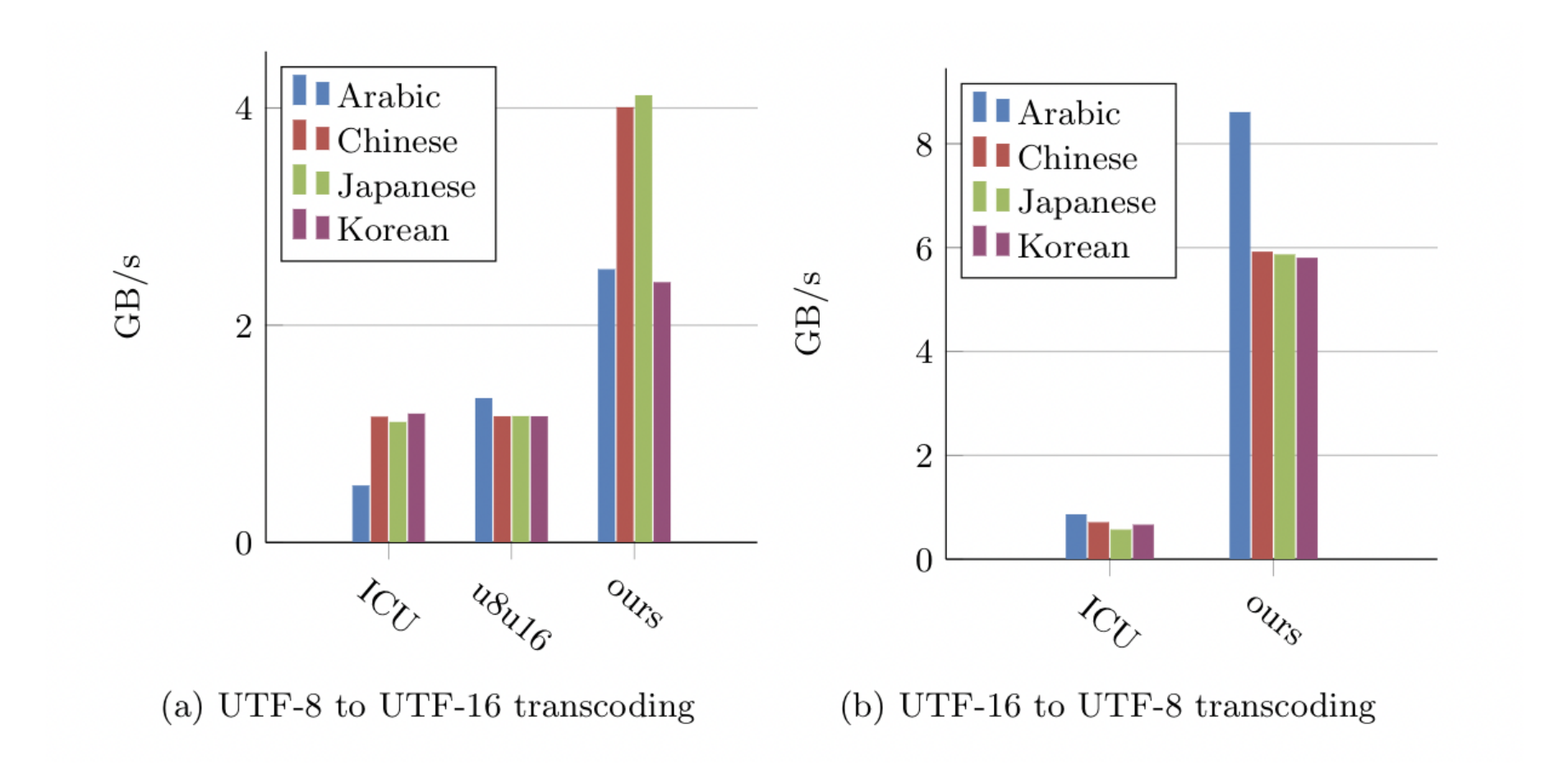

#### **Software**

<https://github.com/simdutf/simdutf>

- Open source, no patent.
- ARM NEON, SSE, AVX...
- Support runtime dispatch: adapts to your CPU.
- Easy to use: drop simdutf.cpp and simdutf.h in your project.
- Compiles to tens of kilobytes.

#### Further reading

- Lemire, Daniel and Wojciech Muła , Transcoding Billions of Unicode Characters per Second with SIMD Instructions, Software: Practice and Experience (to appear) <https://r-libre.teluq.ca/2400/>
- Blog: <https://lemire.me/blog/>